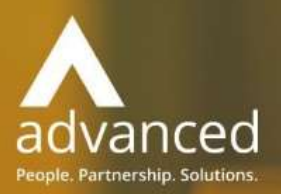

# Business Cloud Essentials 1.8.3 Release Notes

PEOPLE. PARTNERSHIPS. SOLUTIONS

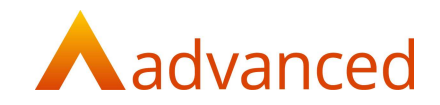

## Copyright © Advanced Computer Software Group Ltd 2021

This document contains confidential and / or proprietary information. The content must not be disclosed to third parties without the prior written approval of Advanced Computer Software Group Limited or one of its subsidiaries as appropriate (each referred to as "Advanced"). External recipients may only use the information contained in this document for the purposes of evaluation of the information and entering into discussions with Advanced and for no other purpose.

Whilst Advanced endeavours to ensure that the information in this document is correct and has been prepared in good faith, the information is subject to change and no representation or warranty is given as to the accuracy or completeness of the information. Advanced does not accept any responsibility or liability for errors or omissions or any liability arising out of its use by external recipients or other third parties.

No information set out or referred to in this document shall form the basis of any contract with an external recipient. Any external recipient requiring the provision of software and/or services shall be required to enter into an agreement with Advanced detailing the terms applicable to the supply of such software and/or services and acknowledging that it has not relied on or been induced to enter into such an agreement by any representation or warranty, save as expressly set out in such agreement.

The software (if any) described in this document is supplied under licence and may be used or copied only in accordance with the terms of such a licence. Issue of this document does not entitle an external recipient to access or use the software described or to be granted such a licence.

The development of Advanced software is continuous and the published information may not reflect the current status. Any particular release of the software may not contain all of the facilities described in this document and / or may contain facilities not described in this document.

Advanced Computer Software Group Limited is a company registered in England and Wales with registration number 05965280 whose registered office is at Ditton Park, Riding Court Road, Datchet, Berkshire. SL3 9LL.

A full list of its trading subsidiaries is available at www.oneadvanced.com/legal-privacy.

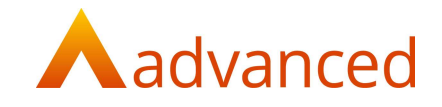

## INTRODUCTION

This document contains an overview of the new features, fixes and changes included in version 1.8.3 of Business Cloud Essentials.

The key features and enhancements are:

- End of Year Processing/Reporting
- Asset Register Support for Departments
- New Reporting Domain Operations for Custom Reports and Dashboards

## FEATURES

#### END OF YEAR PROCESSING/REPORTING

The end of year process has been modified to include all P&L standard and customised revenue and expense accounts.

When run, journals of 'Year End' type are created and posted to the respective balance sheet accounts:

BFWPNL (Incorporated Company setting)

or

DRAWNG account (Non-Incorporated Company setting)

The original 'Year End Tax Return Report' has been renamed to 'End of Year Audit Report' as this is more applicable to this process. The location of the report remains within the 'Tax Reports' menu from 'Accounts'.

When the 'End of Year Audit Report' is run, the start and end dates will default to the current year. The report can be expanded to allow the balances to be validated before committing to the end of year process and posting the balances to the balance sheet.

The 'End of Year Audit Report' can be run independently from the end of year process and can be printed to provide an audit of the end of year P&L account balances.

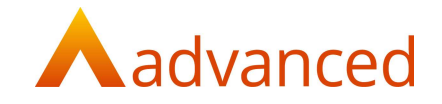

#### ASSET REGISTER – SUPPORT FOR DEPARTMENTS

The asset register has been extended to accommodate departments to provide improved analysis of assets.

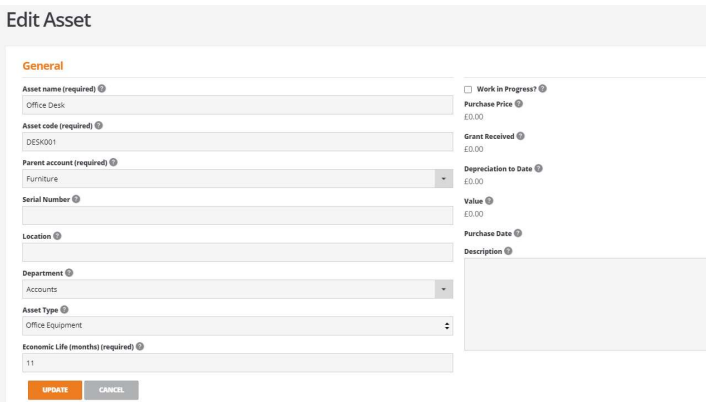

Departments can be applied to asset accounts when created from the asset register, opening balance journals or the setup wizard.

Where a purchase of an asset stock item uses a default department set on the stock item or where the department is changed on the purchase document line, this department will override the department stored on the asset account.

Deprecation journals will use the department held on the asset account.

Any subsequent changes to the department on the asset account will not retrospectively update historic documents.

#### CUSTOM REPORTS – OPERATIONS DOMAIN

A new reporting domain 'Operations' has been introduced.

This extends the range of data domains in BCE and is accessible relative to the BCE users permissions.

The following data sets are included in the 'Operations' domain to allow users to create and build their own custom reports.

- Works Order Includes fields stored for Works Orders
- Repair Order Includes fields stored for Repair Orders
- Note: Advanced users are required to click the 'Update' button from their user permission page to be able to access the 'Operations' domain.

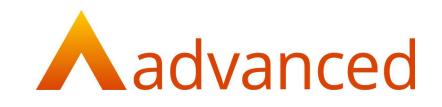

#### OPERATIONS DASHBOARD

Sample 'Operations Dashboards' containing two 'dashlets' are included from 'My Dashboards' > Operations. The operations dashboard displays data for the selected calendar year.

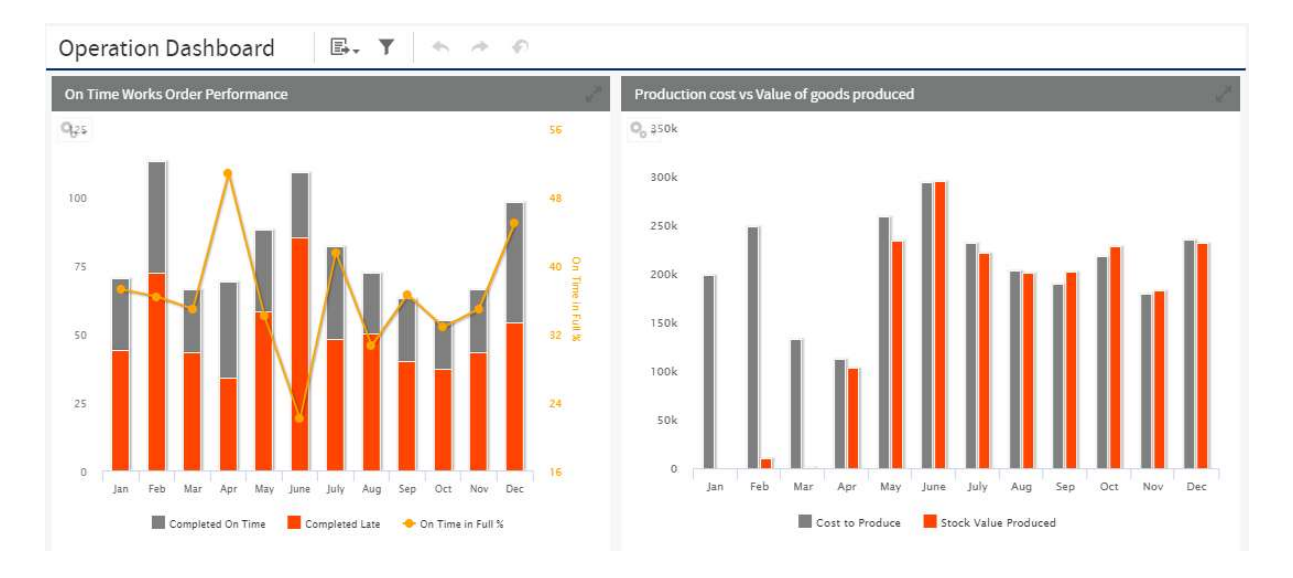

### On time Works Order Performance

This KPI shows the count of works orders completed 'On time' -v- 'Completed late' by month for the selected calendar year. By default, the KPI is filtered for calendar year 2021.

Works orders that are completed before or on their due date are counted as 'On time completion' and works order completed after their due date has passed are counted as 'Late completion'. A trend line indicating the percentage of works orders completed on time can be viewed from the KPI.

Works orders with a 'Cancelled' status, are not included on this KPI.

Users can drill through the KPI to view a report of orders accounted for. This will include both 'On time completion' -v- 'Late completion' on the bar chart.

## Production Costs -v- Value of Goods Produced

This KPI shows the 'Cost -v- Value of goods produced' on a monthly basis for completed works orders.

This KPI accounts for the cost of processes from the hours spent captured from the live process view of the works order. The KPI does not account for cancelled works orders.

Costs are calculated as:

Material Cost of Components + Sub-Contract Cost of Components + Labour Hours of Components + (Hours spent captured in Live Process View \* Resource cost)

This KPI can be drilled into to view the works order cost -v- value produced.

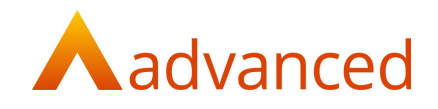

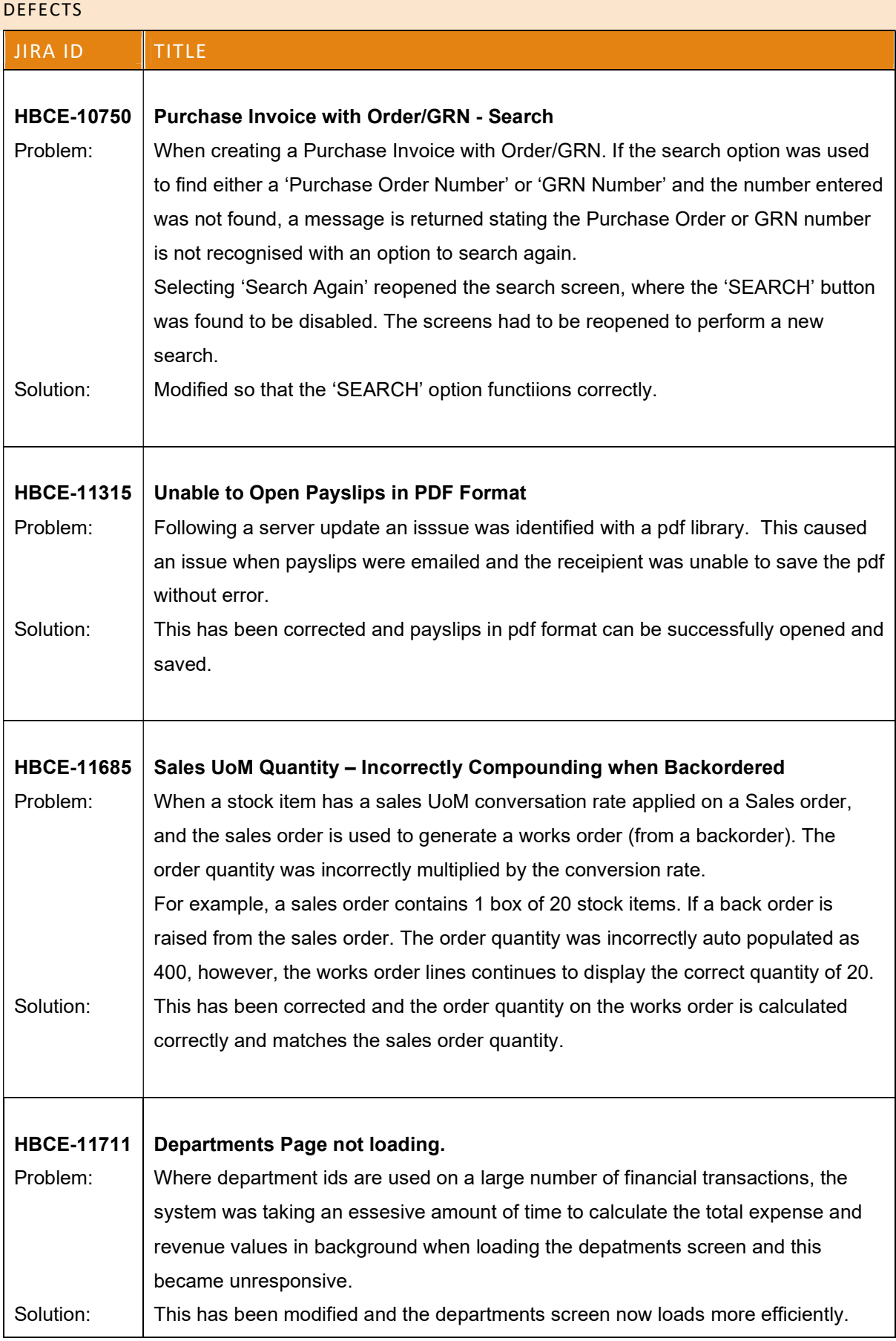

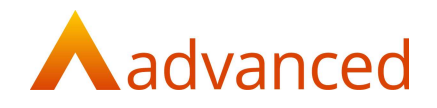

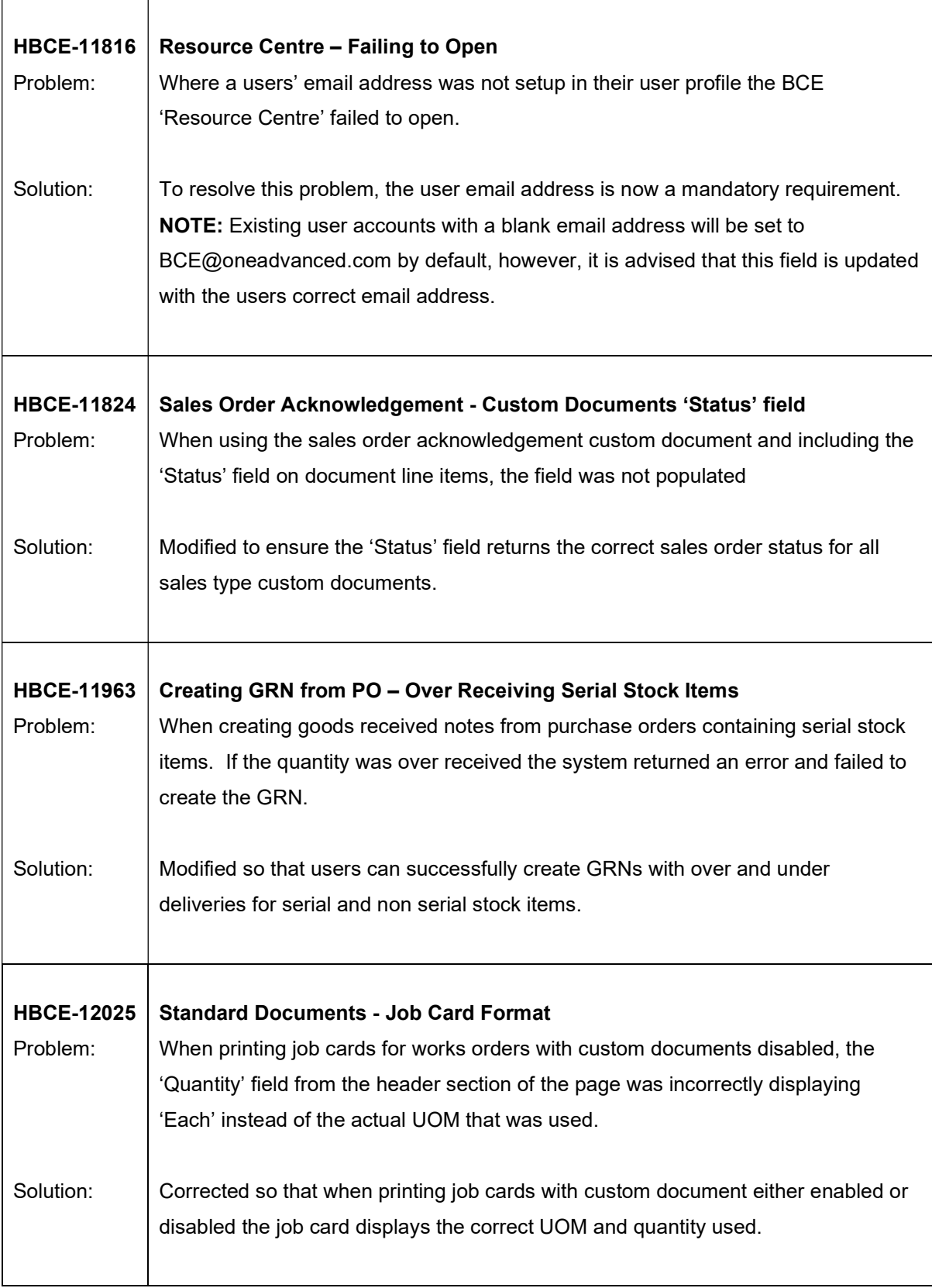